### **ns-3 App Store Overview**

### September 2018

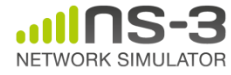

## **What is the ns-3 app store?**

• The ns-3 app store is a supplemental web site allowing users to find and learn about extensions to the mainline ns-3 releases

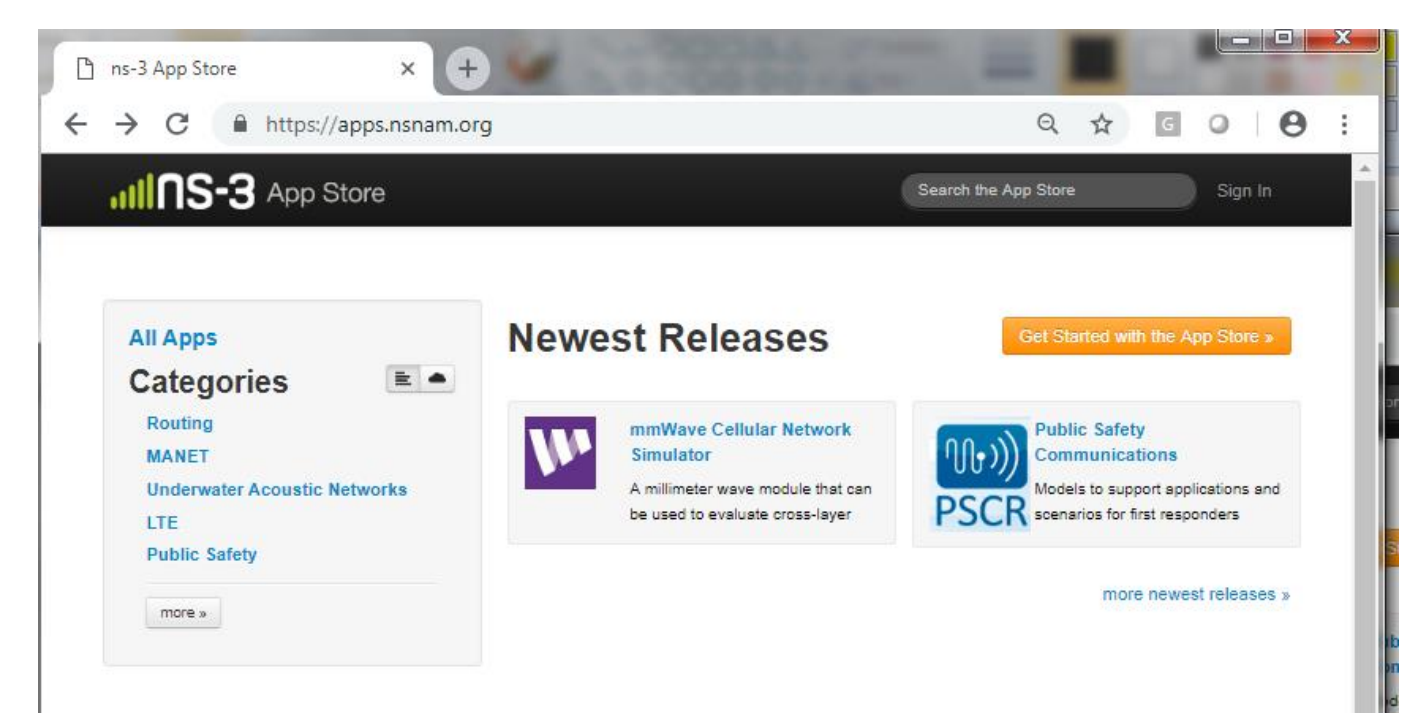

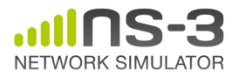

## **Motivations for the ns-3 app store**

- Provide a central place for structured information about ns-3 extensions
- Move the ns-3 project towards a more federated development environment, with a smaller core
- Provide guidelines to reduce the software incompatibility between various extensions
- Allow ns-3 module developers to publish their own releases on their own timetables

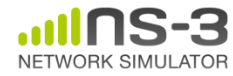

# **Terminology**

An ns-3 **'module**' is a collection of models built as a shared library and linked with ns-3 main programs

- In ns-3, these are organized as directories under the 'src/' directory; e.g. 'olsr' and 'wifi'
- Additional modules can be added to the 'contrib/' directory
- The '**app store**' is the front-end Web site that enables third-party module providers to publish and advertise their modules
- Modules are meant to extend an existing ns-3 release
- An ns-3 **'fork**' is a modified version of the ns-3 mainline release or development code
	- One or more mainline modules of ns-3 are modified in a fork, along with possibly some additional modules

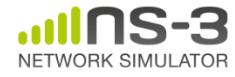

### **Workflow**

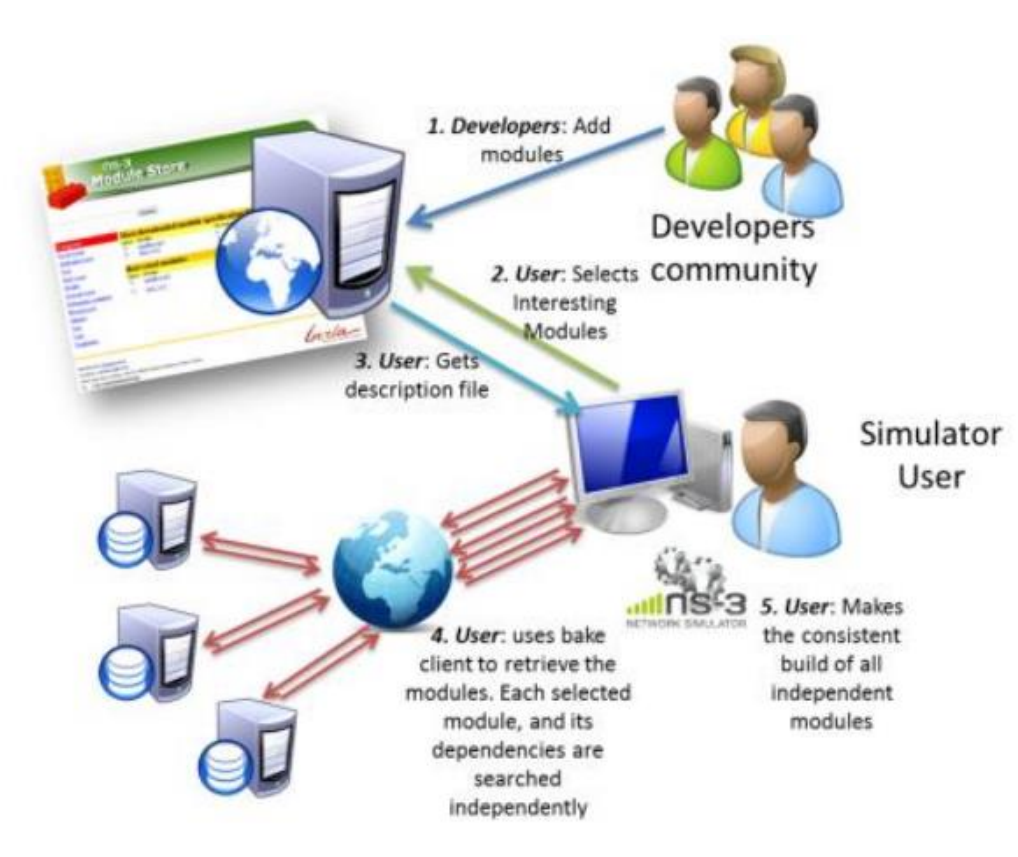

Figure source: Daniel Camara, INRIA

Developers work with ns-3 maintainers to publish their extension (app) on the app store

Users can visit the app store to learn about the extension and to either download it directly or fetch it using the ns-3 bake build tool

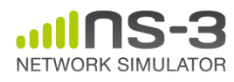

### **Modifications to ns-3 releases**

The app store is mainly designed to facilitate stand-alone modules, but we make allowances for some projects that require some changes to the mainline releases

Apps in this category are straightforward to drop in to ns-3

Sometimes a module requires small changes to ns-3. We urge developers to upstream these changes, but if not accepted, some small patching of ns-3 is possible

Apps in this category should probably be released as full forks, although we would prefer to migrate them to future modules

No modifications Light to moderate Significant modifications

**Amount of modification to ns-3 mainline modules**

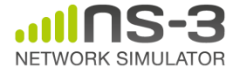

## **Download options**

- Users may download **source archives** from the app store page
- Alternatively, users may use the **bake build tool**  to configure and fetch extensions, and download what is called a **modulespec** (XML description)
	- i.e., bake functions also as a package manager
	- bake can be used to deconflict version mismatches between modules
	- regression testing can also be driven by bake

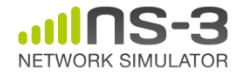

## **Example walkthrough**

• The main page lists recently published apps, app categories, and provides a search bar

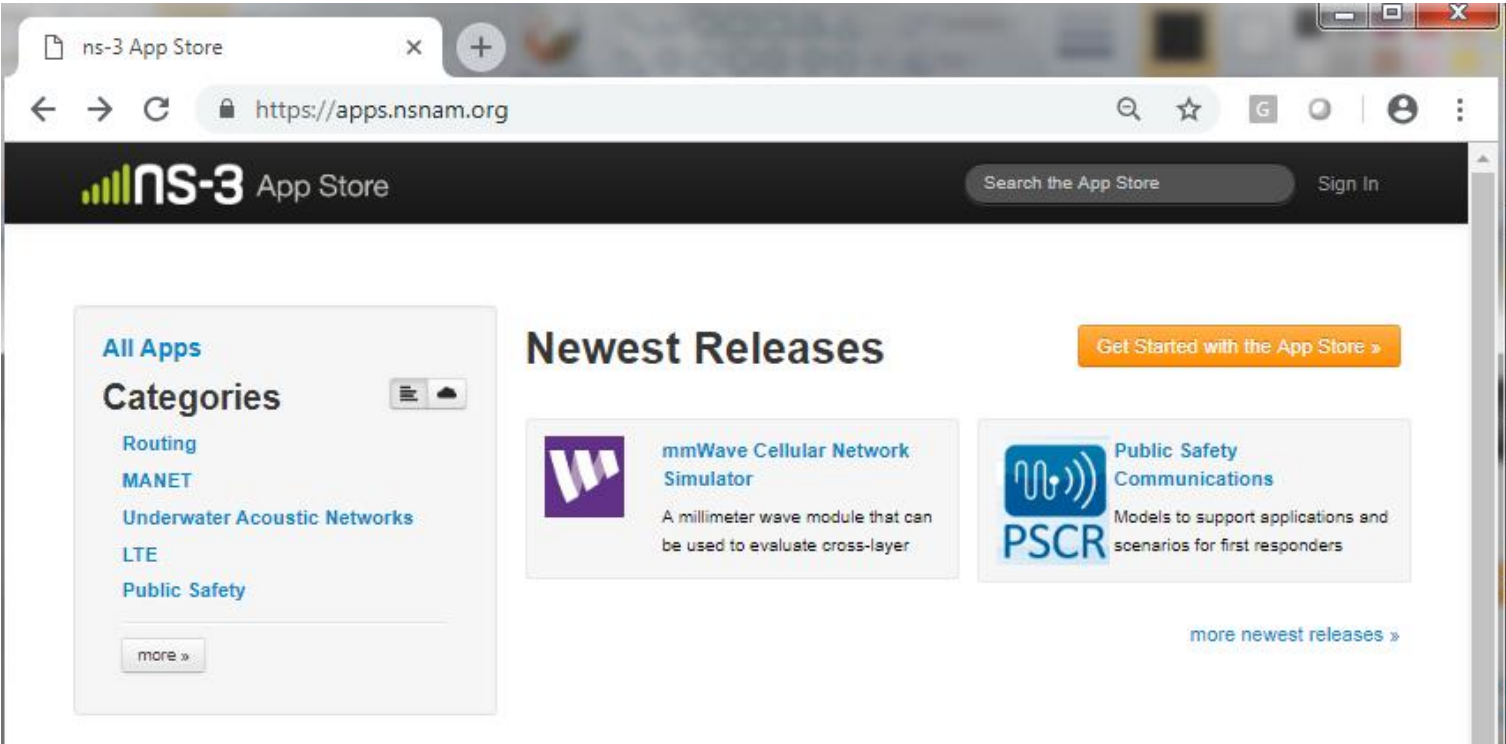

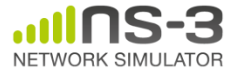

# **App main page**

NETWORK SIMULATOR

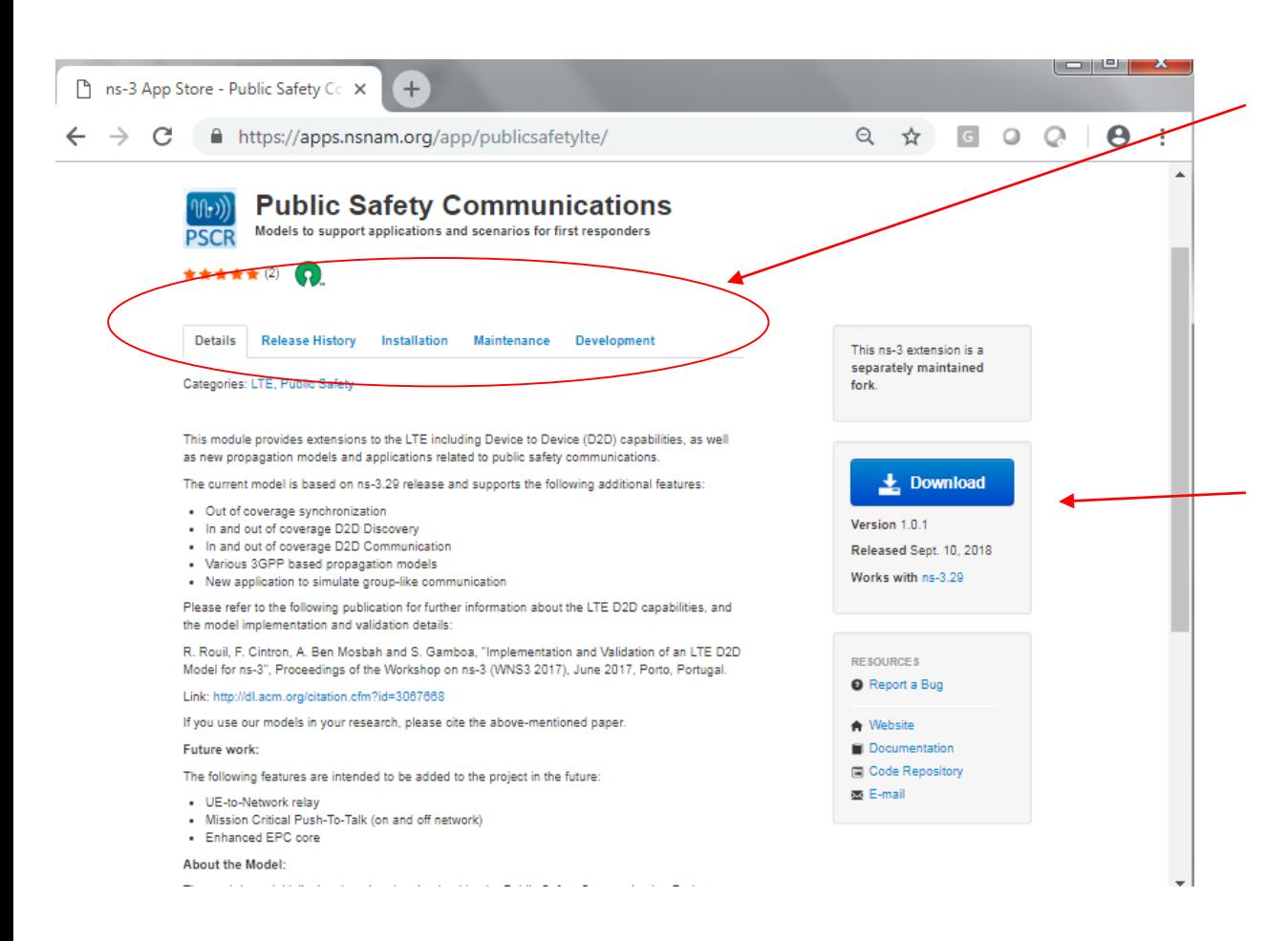

Tabs for details (screenshots), release history, installation instructions, and maintenance status

Resources menu for website, repository, issue tracker (etc.) links, and a Download button

### **Resources menu**

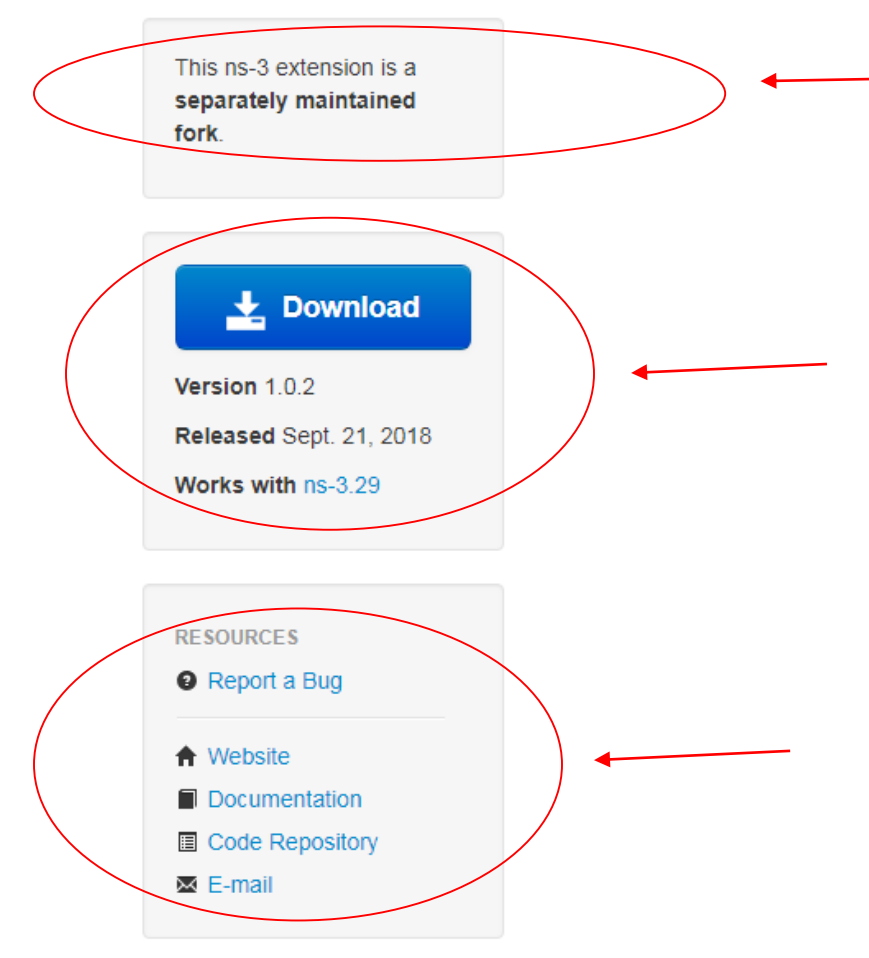

Whether the app is a module extension or a fork (a complete variant of ns-3)

Download button may link to a source archive or a release page. The latest version of the module is displayed with its release date and the version of ns-3 with which it is compatible.

The main links for users to follow to get more information or help with this module or fork

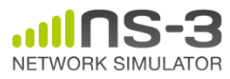

### **Details**

 $\Box$  2 ns-3 App Store - Public Safety Co X  $+$  $Q \nightharpoonup Q \nightharpoonup Q$  $\rightarrow$  C A https://apps.nsnam.org/app/publicsafetylte/  $\leftarrow$  $\ddot{\phantom{a}}$ **Public Safety Communications** Models to support applications and scenarios for first responders **PSCR** ★★★★★(2) **Details Release History** Installation Maintenance Development This ns-3 extension is a separately maintained Categories: LTE, Public Safety fork. This module provides extensions to the LTE including Device to Device (D2D) capabilities, as well as new propagation models and applications related to public safety communications. **Le** Download The current model is based on ns-3.29 release and supports the following additional features: . Out of coverage synchronization Version 1.0.1 . In and out of coverage D2D Discovery . In and out of coverage D2D Communication Released Sept. 10, 2018 · Various 3GPP based propagation models Works with ns-3.29 . New application to simulate group-like communication Please refer to the following publication for further information about the LTE D2D capabilities, and the model implementation and validation details: R. Rouil, F. Cintron, A. Ben Mosbah and S. Gamboa, "Implementation and Validation of an LTE D2D **RESOURCES** Model for ns-3", Proceedings of the Workshop on ns-3 (WNS3 2017), June 2017, Porto, Portugal. Report a Bug Link: http://dl.acm.org/citation.cfm?id=3067668 If you use our models in your research, please cite the above-mentioned paper. **A** Website Future work: Documentation Code Repository The following features are intended to be added to the project in the future: 图 E-mail · UE-to-Network relay Mission Critical Push-To-Talk (on and off network) - Enhanced EPC core **About the Model:** والمستحقق والمتملس والمتحدث والمتحدث والمتحدث والمتحدث والمتحدث والمتحدث and the state of

The Details tab provides a summary and citations related to the module

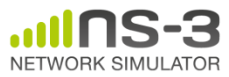

### **Release history**

Releases tab lists all releases of the module, the compatible ns-3 version, and a Bakefile modulespec if available

#### **Public Safety Communications** Models to support applications and scenarios for first responders **PSCR**

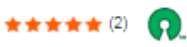

**Details Release History**  Installation Maintenance Development

#### $1.0.1$

Works with ns-3.29

#### **Release Notes**

Align with final ns-3.29 release that incorporated some small 'Ite' and 'spectrum' module changes and that improved build system robustness

**Bakefile: Link** 

#### $1.0$

Works with ns-3.29

**Release Notes** 

- . D2D model integrated with LTE model
- · Updated documentation, tests, and examples
- · New psc module

#### $0.1$

Works with ns-3.22 **Release Notes** Initial release, for ns-3.22 **Bakefile: Link** 

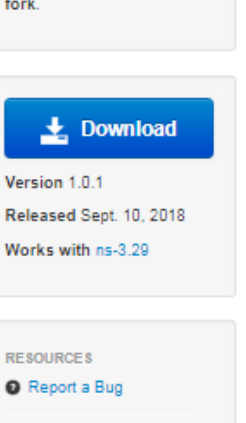

This ns-3 extension is a separately maintained

fork.

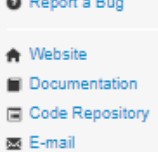

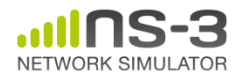

### **Installation**

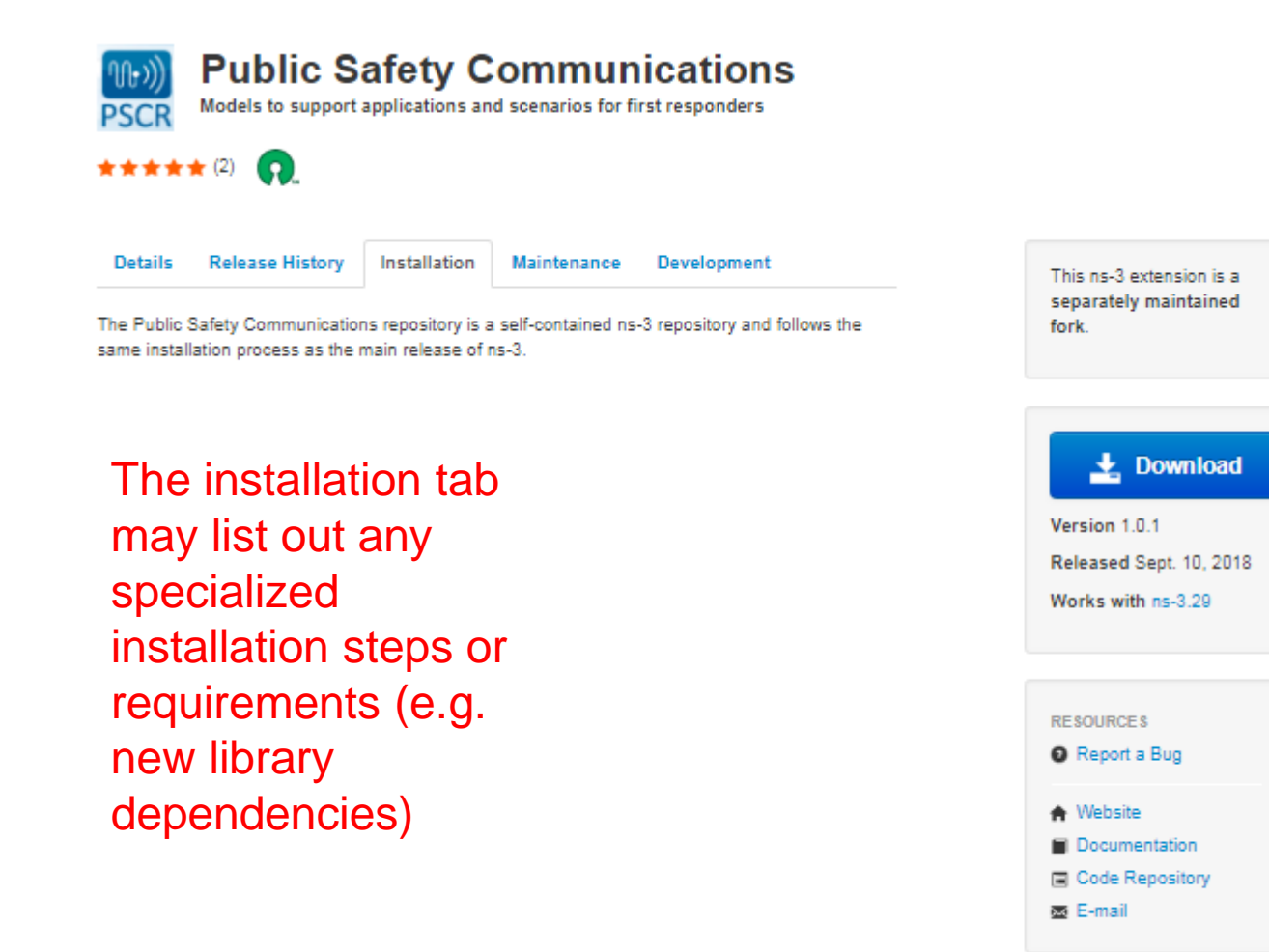

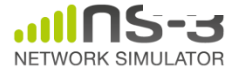

### **Maintenance**

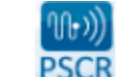

**Details** 

### **Public Safety Communications** Models to support applications and scenarios for first responders

Installation

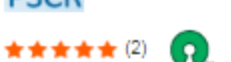

**Release History** 

The maintenance tab informs users as to who is maintaining this module, and where to get some support on usage or problems encountered

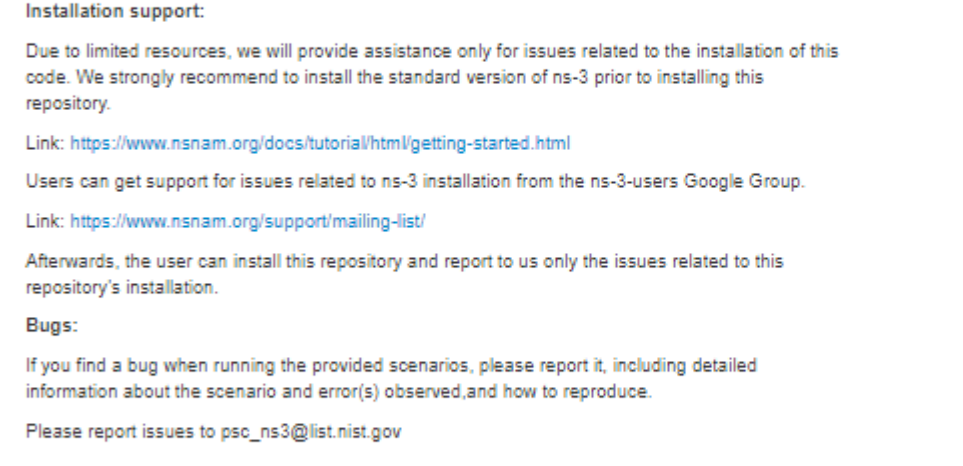

Maintenance

Development

This ns-3 extension is a separately maintained fork.

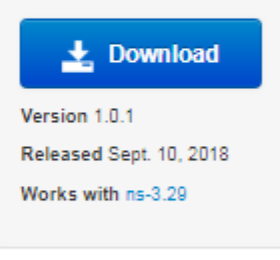

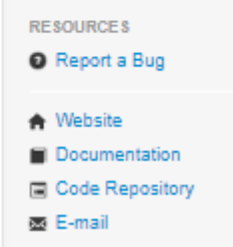

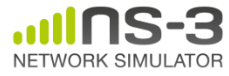

### **Development**

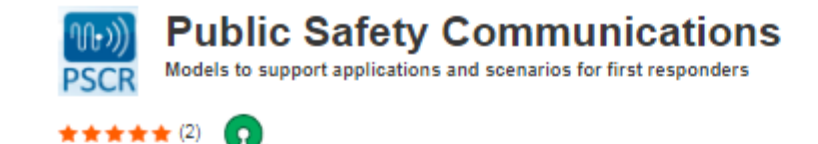

The development tab describes how to develop further enhancements, and where to send modifications (such as pull requests)

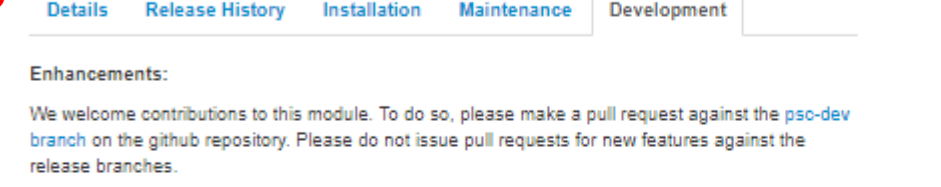

This ns-3 extension is a separately maintained fork.

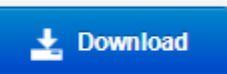

Version 1.0.1 Released Sept. 10, 2018 Works with ns-3.29

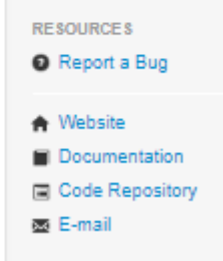

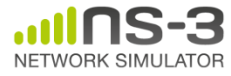

# **Versioning**

• Module authors may make releases, based on their own numbering system

– e.g. epidemic-routing 1.0, 1.1, etc.

- Each release should identify which ns-3 release (or releases) the module is compatible with
	- A new modulespec that specifies this should be generated and uploaded to the app store for each app release
- bake should fetch and build the module version compatible with the user's ns-3 release

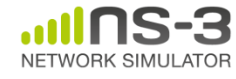

### **modulespec example**

key attributes are 'name', 'type' of 'ns-contrib', and min version for minimum ns-3 version

<configuration> <modules> <module name="epidemic-routing" type="ns-contrib" min version="ns-3.27"> <source type="git"> <attribute name="url" value="https://github.com/tomhenderson/epidemicrouting.git"/> <attribute name="module\_directory" value="epidemic-routing"/> </source> <build type="none">  $\langle$ build> </module> </modules> </configuration>

module\_directory attribute declares how the module will be named under the contrib/ directory

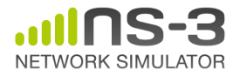

### **ns-3 releases**

- ns-3 release managers will work with module maintainers during release testing to work out compatibility issues
	- modules that become unmaintained and outdated with the ns-3 releases will be flagged
	- Apps that are actively maintained will be included in ns-3 regression testing/continuous integration
- Depending on interest, future ns-3 releases may bundle apps with the core software release

– similar in concept to Linux distribution 'spins'

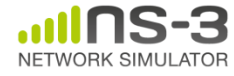

### **How to contribute an app**

- Contributor creates a public repository (recommended) or a file server to download a source archive
- ns-3 maintainer works with contributor to create a new app page and fill in the details
	- In general, this amounts to providing the list of data items shown in the previous slides
	- ns-3 maintainer will create the initial Bake XML modulespec
- ns-3 maintainer then creates an app store Editor account for the app store maintainer so that he or she can make future edits and post new releases, and turns it over to the Editor

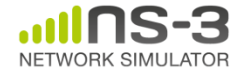

# **How to contribute an app (example)**

- Consider a standalone module that was created by the ns-3 'create-module.py' file and doesn't have new library dependencies for ns-3
	- For example, 'simple-wireless'
- The contributor should establish a repository (e.g. GitHub, GitLab, or Bitbucket) containing the module by itself
	- A clone or release of the repository should unpack to a standalone module directory, not the entire ns-3 source tree
- The contributor should then contact the ns-3 release manager to populate a new app page, review and test the code for compatibility, and prepare it for publishing

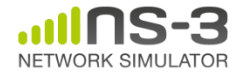

# **Contribution checklist**

- Can the module be downloaded into the contrib/ folder, and does it successfully build in debug and optimized modes?
- Is any Sphinx documentation available in the  $\text{doc}/\text{ directory?}$
- Are example programs and any regression tests provided?
- Is the module generally conformant to ns-3 coding style and published with a GPLv2-compatible license?
- Is there a numbering plan for this and future releases?
- Do you have a name and thumbnail icon for the app page?
- Do you have draft content for the various app store tabs?
- Does it require any patches to the rest of ns-3?

Please contact the ns-3 team about specific questions/concerns.

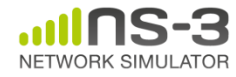

 $\overline{\phantom{a}}$ 

### **FAQ**

**Q.** Will ns-3 maintainers stop reviewing code contributions?

**A.** ns-3 maintainers will prioritize mainline code reviews but will still offer some review (especially at app publishing time). However, one goal of the app store is to help contributors avoid the bottleneck of waiting for maintainers to review large code contributions to the mainline.

- **Q.** What happens if apps stop being maintained?
- **A.** They will continue to exist for older versions of ns-3 but it will be up to future users to port them to new ns-3 versions

**Q.** Can contributors use the ns-3's main code server, Bugzilla, or wiki as resources for their modules?

**A.** We prefer that users establish separate trackers and accounts using code sites such as GitHub. Authors can use ns-3-users Google Group for answering email from users, or else establish their own mailing lists if the discussion load on ns-3-users starts to get high.

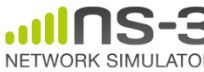

### **Current status**

- As of September 2018, we have prepared two initial apps compatible with the recent ns-3.29 release: **public safety extensions for LTE**, and **millimeter wave models**
	- These are both of the 'fork' variety, although we would like them to eventually be standalone modules if their LTE integration can be improved
- We will be working with other module providers to continually add to the app store
	- Contact Tom Henderson (tomh@tomh.org) if interested

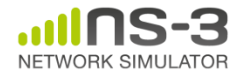

### **Credits**

- The app store, and the bake build tool to support it, was originated and initially developed by INRIA (Mathieu Lacage, Daniel Camara, Walid Dabbous) many years ago
- Abhijith Anilkumar developed the ns-3 app store website as a Google Summer of Code 2017 project
	- We thank the Cytoscape open source project for allowing us to reuse their similar Web framework
- Ankit Deepak made extensions to bake to support contributed modules

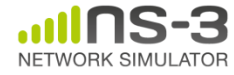